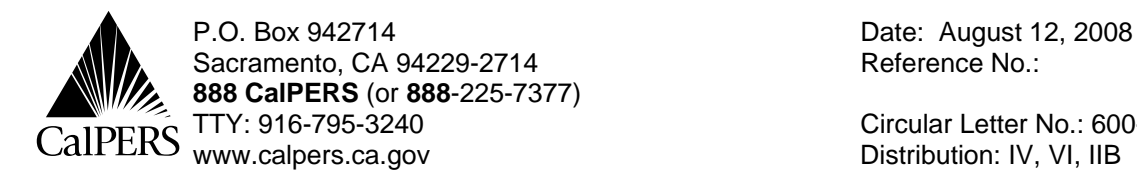

Circular Letter No.: 600-041-08 Distribution: IV, VI, IIB

# **Circular Letter** *Special:*

TO: CONTRACTING AGENCY HEALTH BENEFITS OFFICERS AND ASSISTANTS

#### SUBJECT: HEALTH BENEFITS INFORMATION AND THE 2008 OPEN ENROLLMENT PERIOD

*This Circular Letter addresses the following topics for the 2008 Open Enrollment Period:* 

#### **PART I**

- Open Enrollment Period
- Approved Health Plans
- Blue Cross Name Change
- Health Plan Contract Year
- 2009 Benefit Changes
- 2009 Premium Changes
- Assisting Employees with Finding a Physician or Other Provider

#### **PART II**

- The 2008 Health Plan Statements
- Returned Health Plan Statements
- The 2008 Employer Reports
- Open Enrollment Packets and Booklets
- The Health Plan Chooser Tool
- Determining Your Employees' Health Plan Eligibility
- Retiree Health Plan Changes

#### **PART III**

- Guide for Completing the Health Benefit Plan Enrollment Form (HBD-12)
- Employees on Leave of Absence (LOA)
- COBRA Enrollees
- Submitting Enrollments Transactions
- Automated Communication Exchange System (ACES) Users
- Rescissions
- Premium Adjustments
- Health Plan Identification Cards
- Sequencing Transactions
- State Annuitant Contribution Formula for 2009 (100/90 Formula)
- Health Plan Search by ZIP Code Web Site Tool
- Health Fairs

#### **California Public Employees' Retirement System [www.calpers.ca.gov](http://www.calpers.ca.gov)**

Contracting Agency

**PART I** 

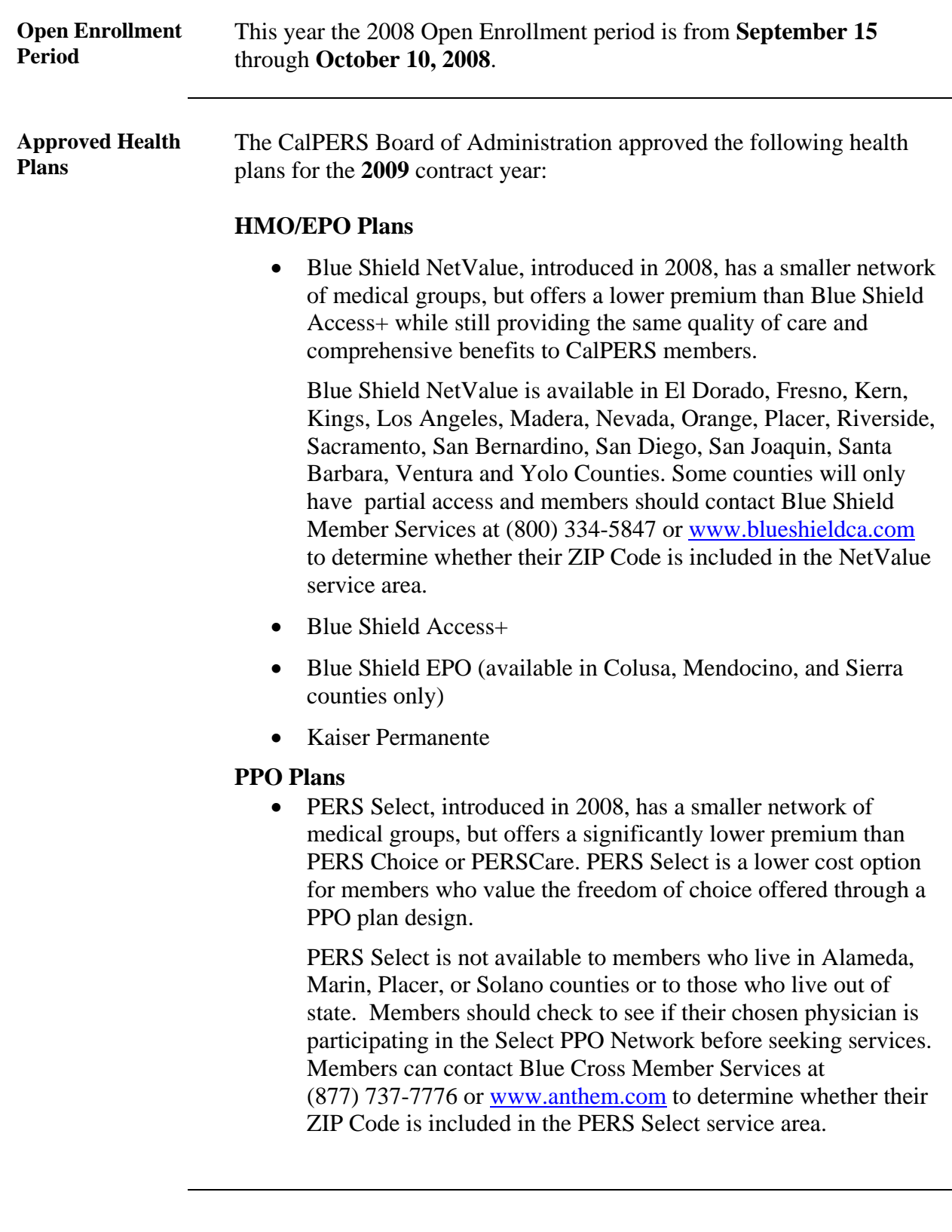

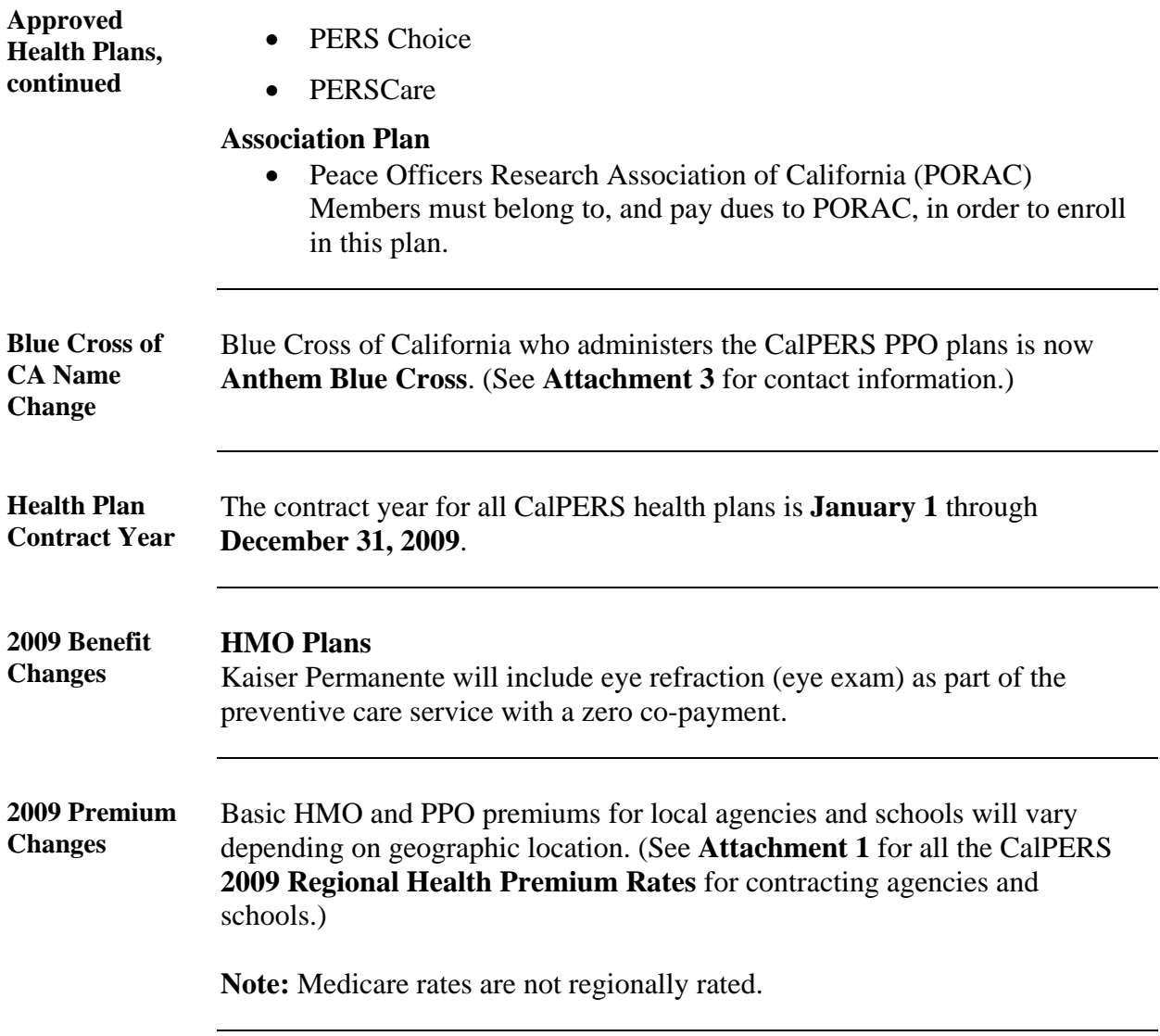

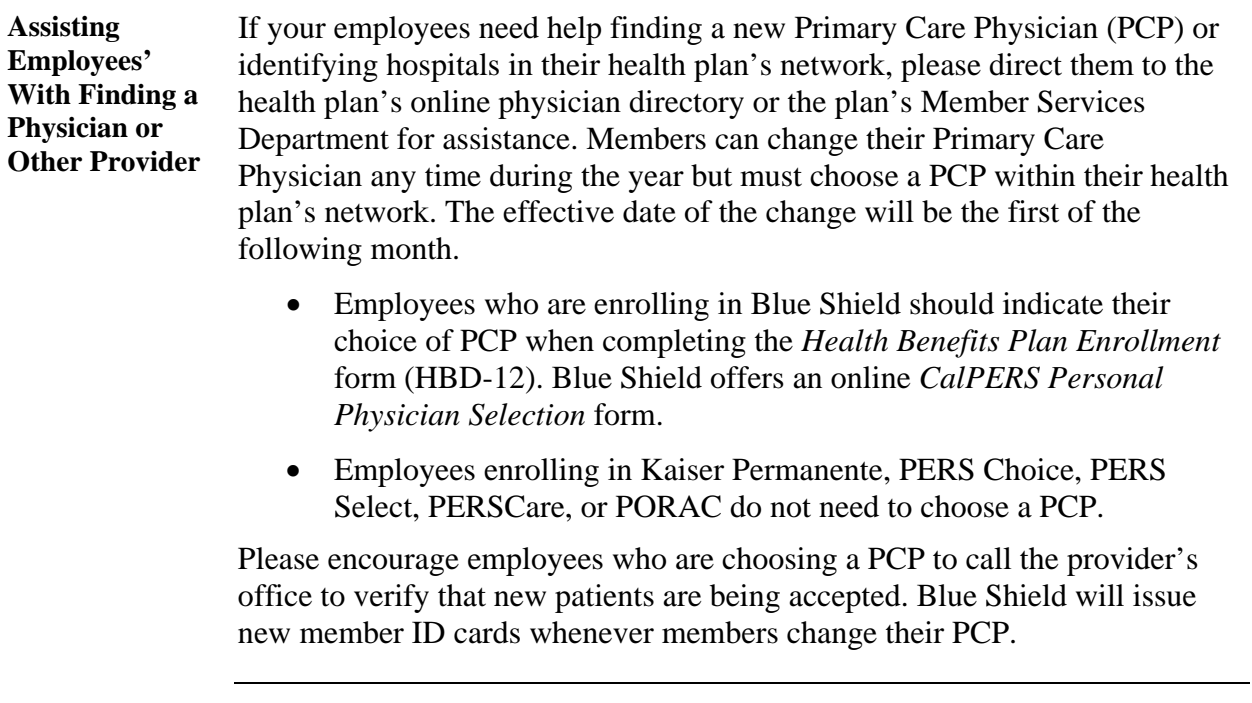

**Note:** For specific information on service areas and benefit coverage for all of the CalPERS health benefit plans, please refer to the **Health Benefit Summary** (HBD-110).

## **PART II**

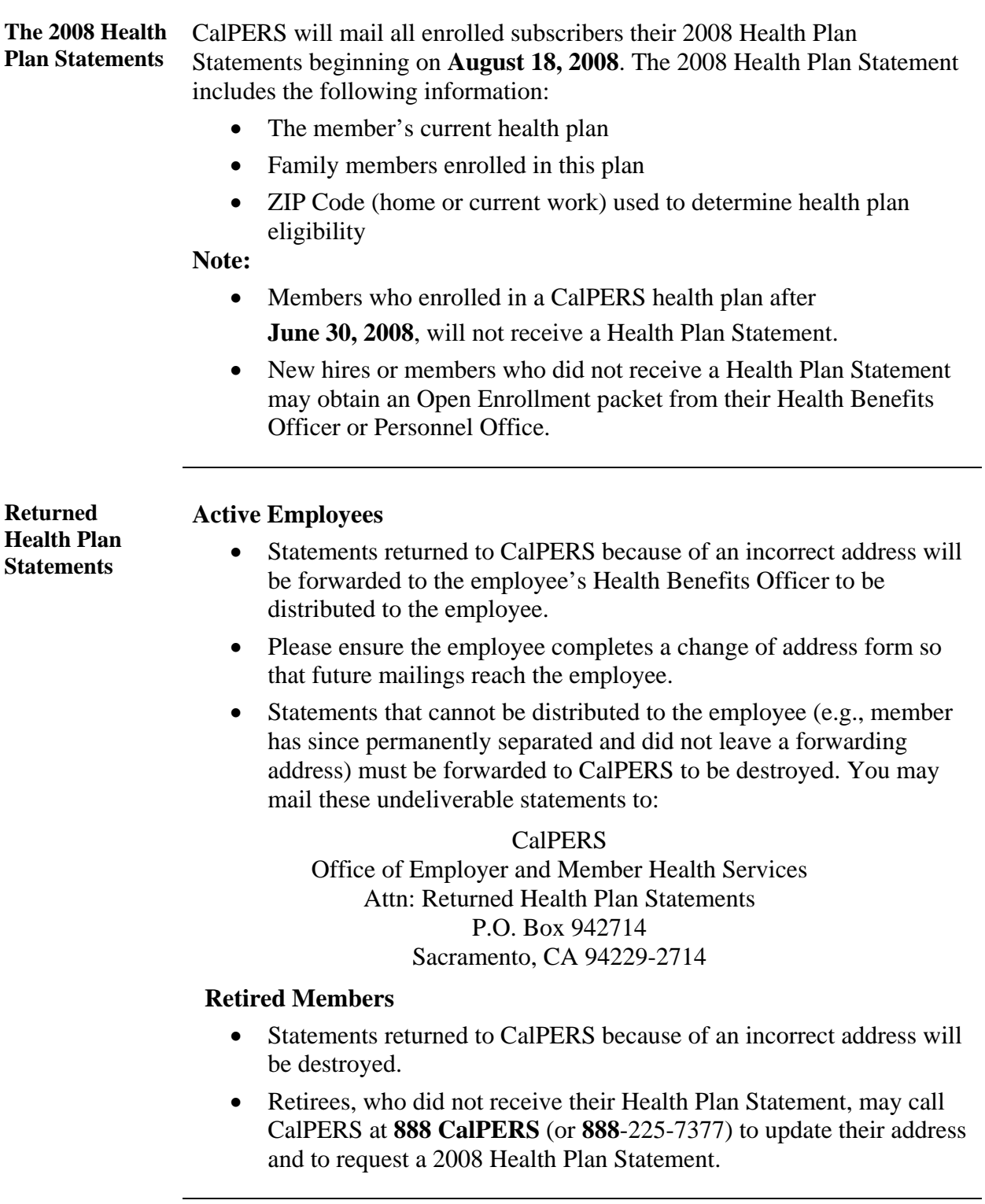

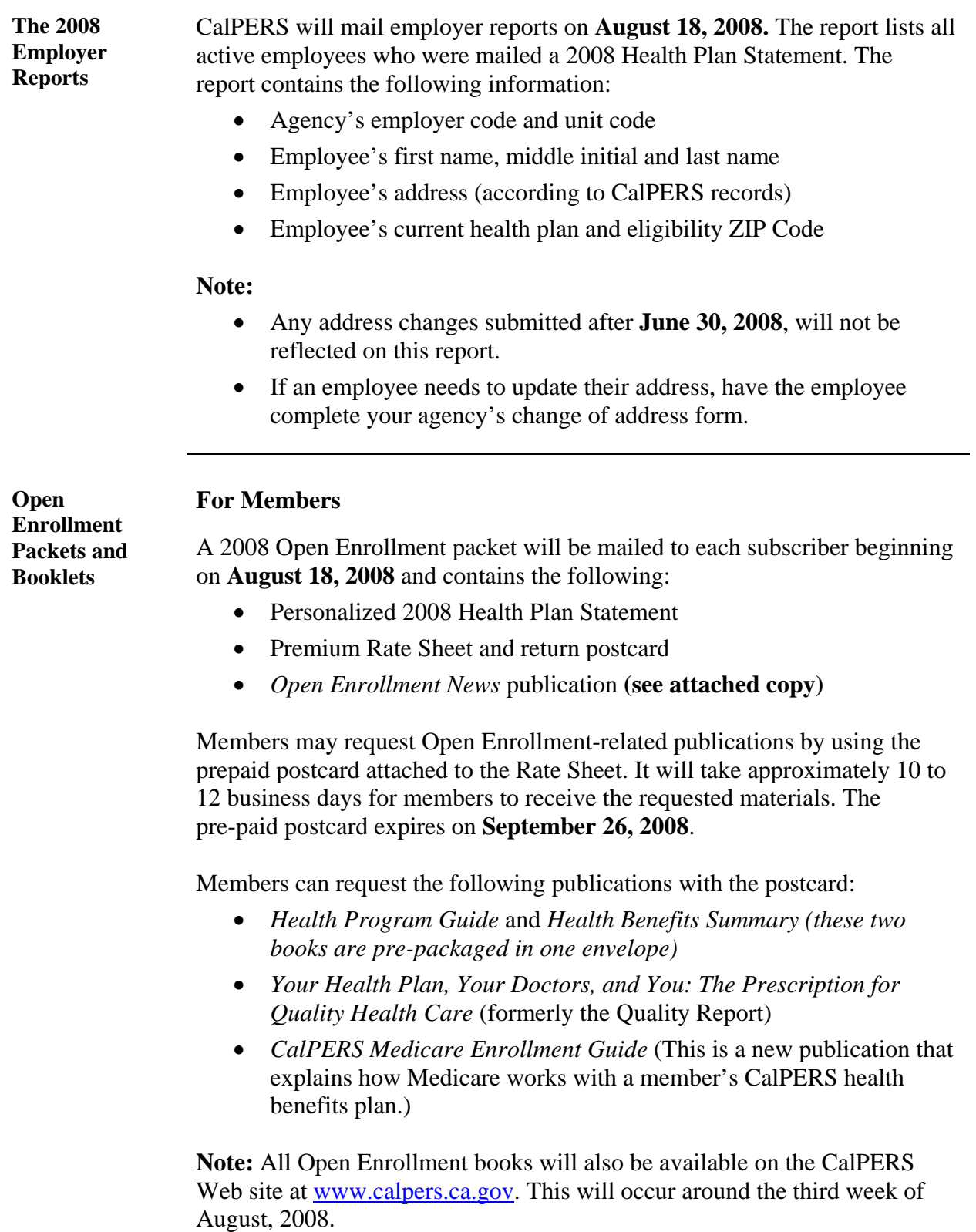

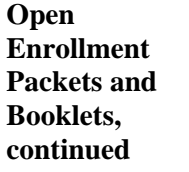

#### **For Employers**

The 2009 Open Enrollment publication packets containing the Health Program Guide and the Health Benefit Summary books will be mailed on **August 24, 2008**. Employers will receive an equivalent of two percent of their agency's enrolled employees. Please use these for the following groups:

- Employees who are eligible for health benefits and are looking to enroll this year
- New hires
- Employees who are enrolled in health benefits but did not receive an Open Enrollment packet

To order additional Open Enrollment materials, contact:

CalPERS Agency Request Unit Phone: (916) 795-1493 FAX: (916) 795-3281 Email address: [Public\\_Agency\\_Requests@calpers.ca.gov](mailto:Public_Agency_Requests@calpers.ca.gov)

Be sure to include your agency's:

- Name and address
- A contact name
- Telephone number
- The quantity of each item ordered

**Note:** Additional supplies of Open Enrollment publication packets will be available for you to order the last week of August 2008.

**The Health Plan Chooser Tool**  CalPERS has a web-based tool, the **Health Plan Chooser**, that allows members to determine which CalPERS health plan best suits their needs. Members can access the **Health Plan Chooser** tool at [www.calpers.ca.gov](http://www.calpers.ca.gov). The tool provides members with a means to compare health plans using: • Plan costs • Plan features

- Plan performance measures
- Available doctors by plan
- Covered services

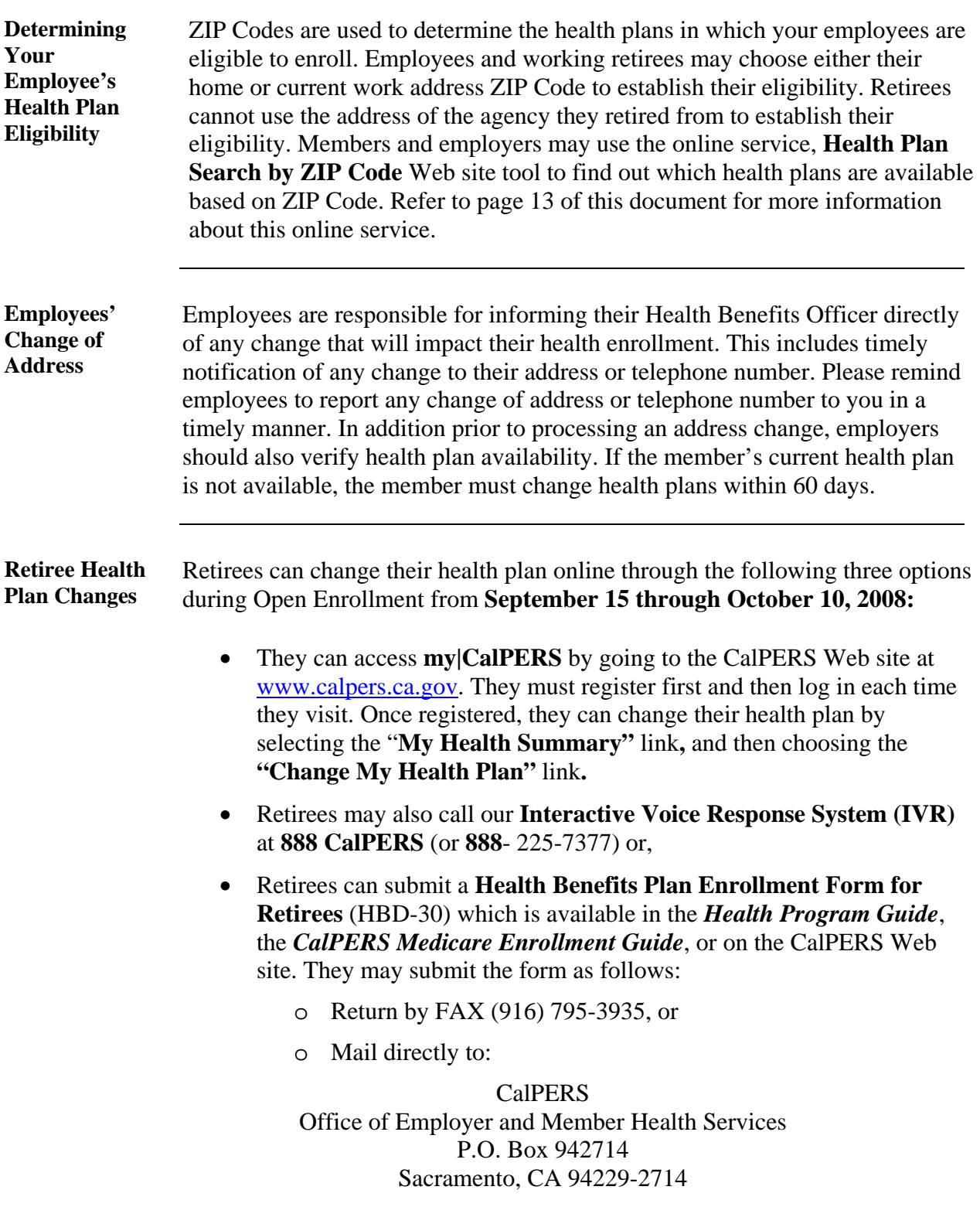

## **Open Enrollment Procedures**

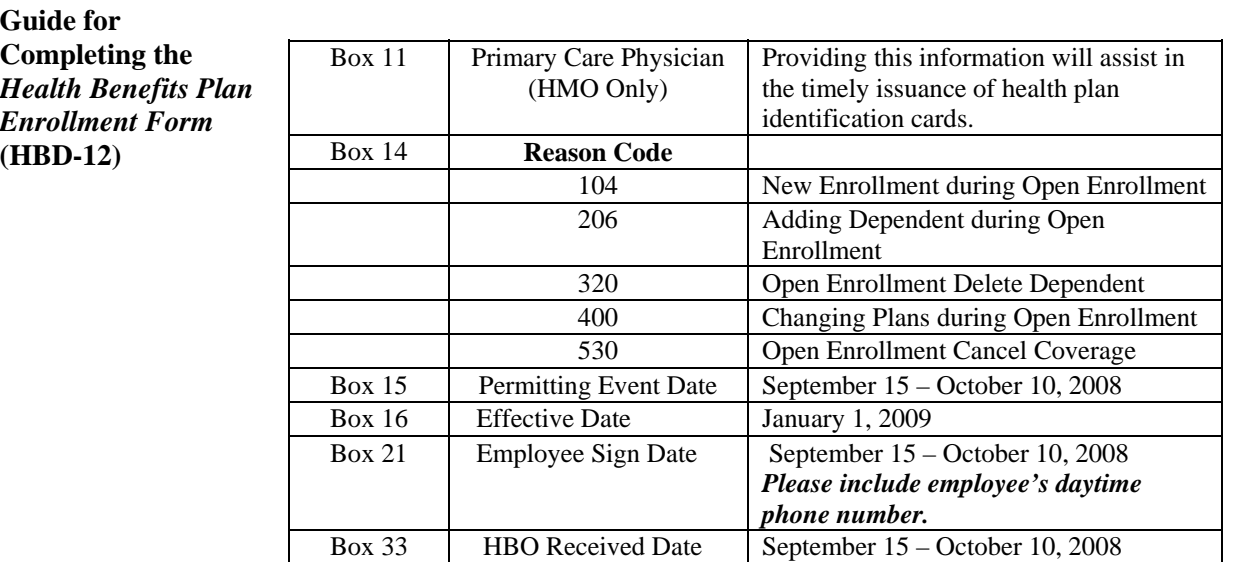

**Note: The chart can also be used by ACES users.** 

**Employees on Leave** Employees on a LOA during Open Enrollment may change plans and/or **of Absence (LOA)** add dependents. Employees who do not change plans or add dependents during Open Enrollment may do so within 60 days from the date they return to regular pay status.

- LOA and paying direct:
	- o Employees must complete a *Health Benefits Plan Enrollment* form (HBD-12) and a *Direct Payment Authorization* (HBD-21) form.
	- o For dependent changes with no change in plan code or party rate, use the HBD-12 form only.
- LOA not paying direct:
	- o Employees must complete an HBD-12 form to make a plan or dependent change.

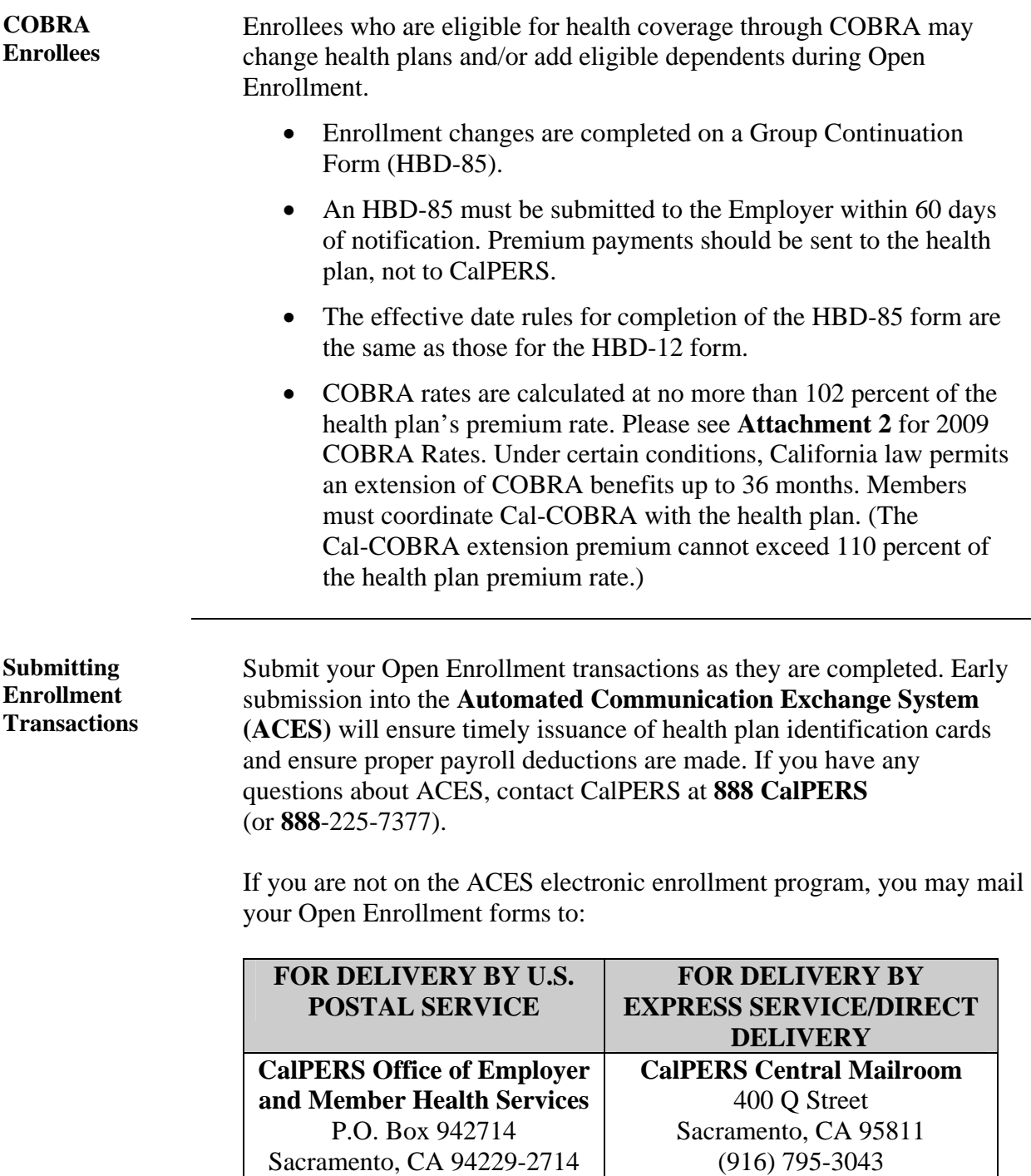

**NOTE:** All forms submitted to CalPERS for Open Enrollment updates must be received before **October 21, 2008**, to ensure proper update into the system for the beginning of the 2009 health benefit year.

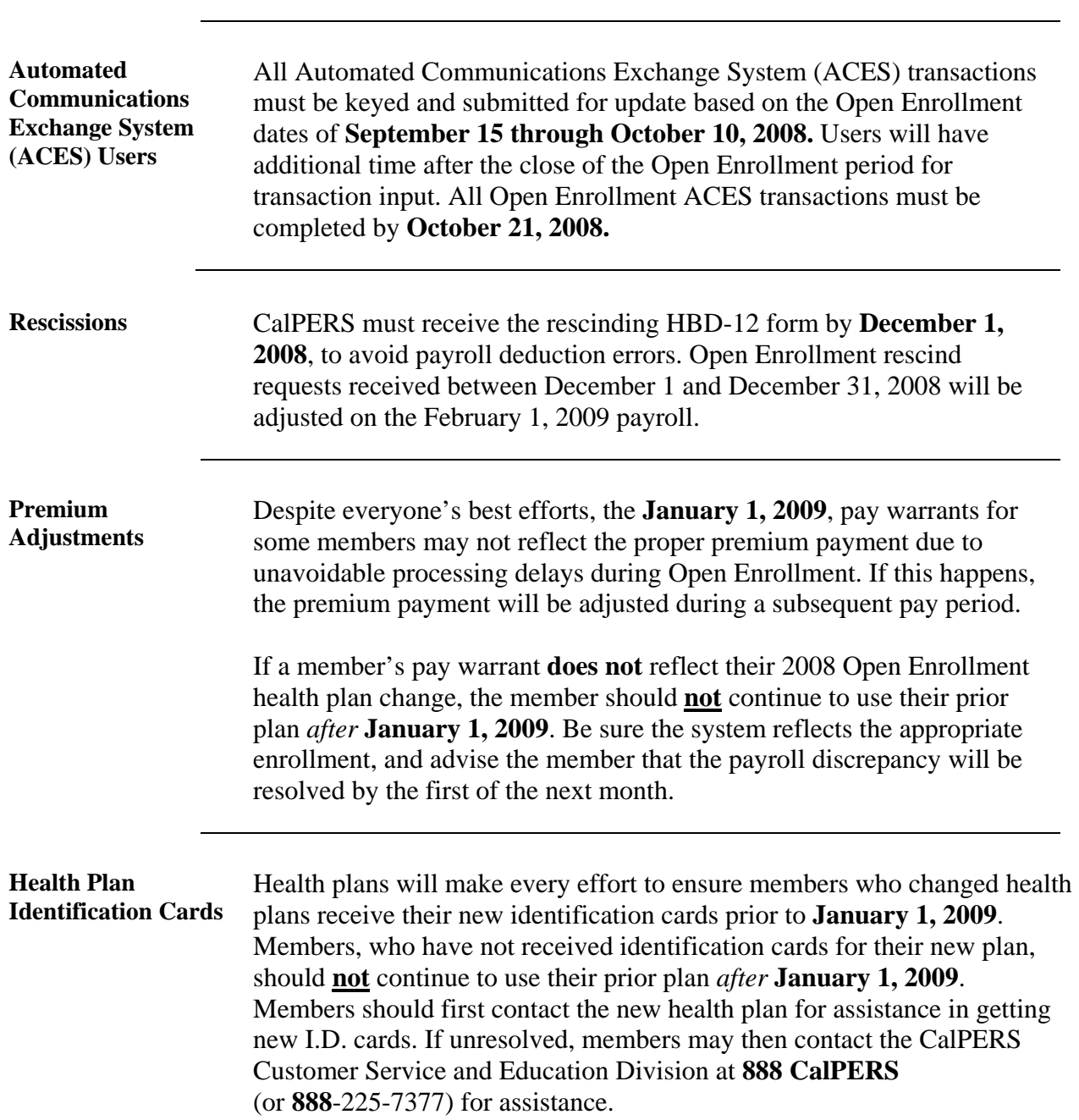

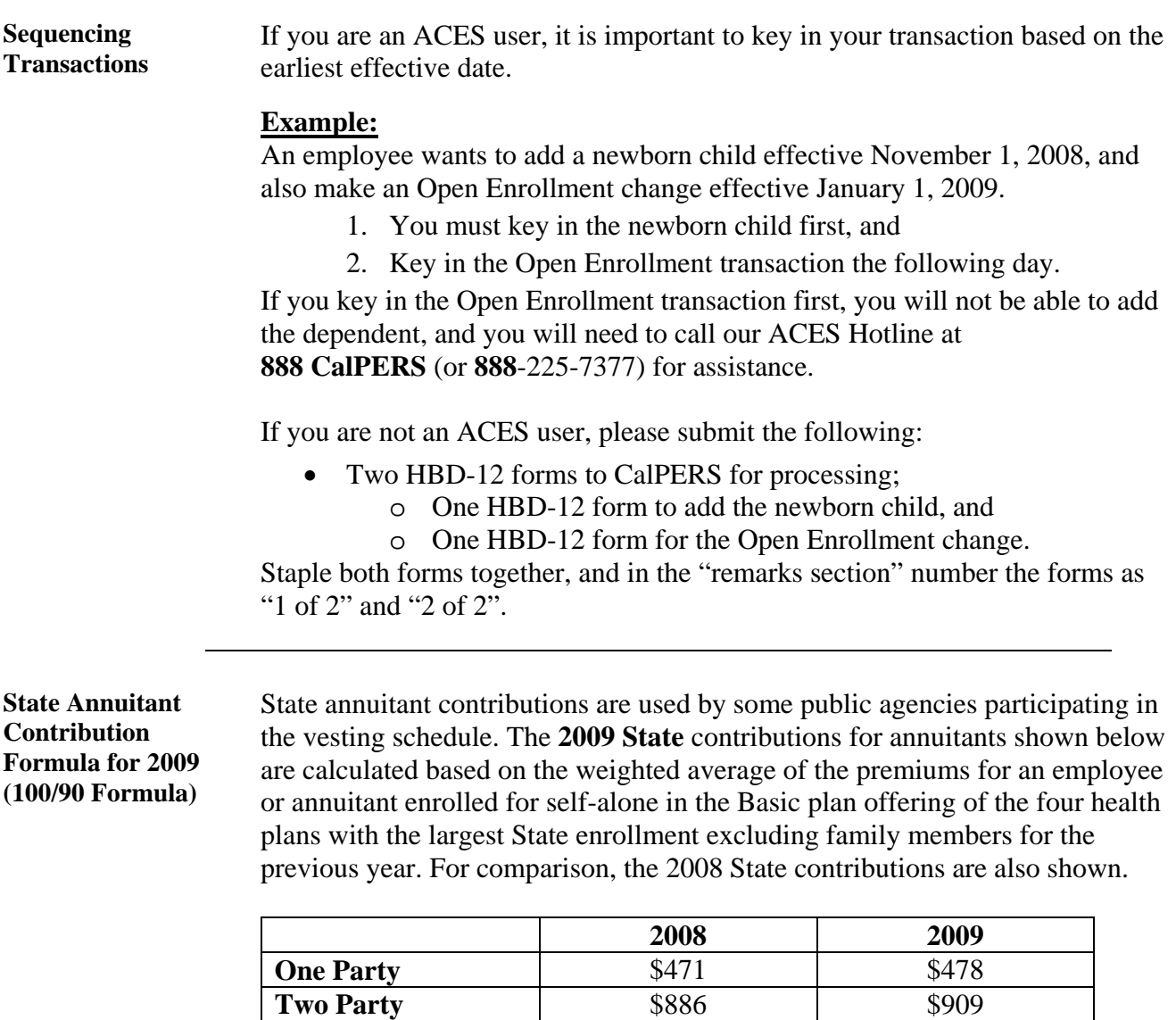

**Family** \$1,129 \$1,167

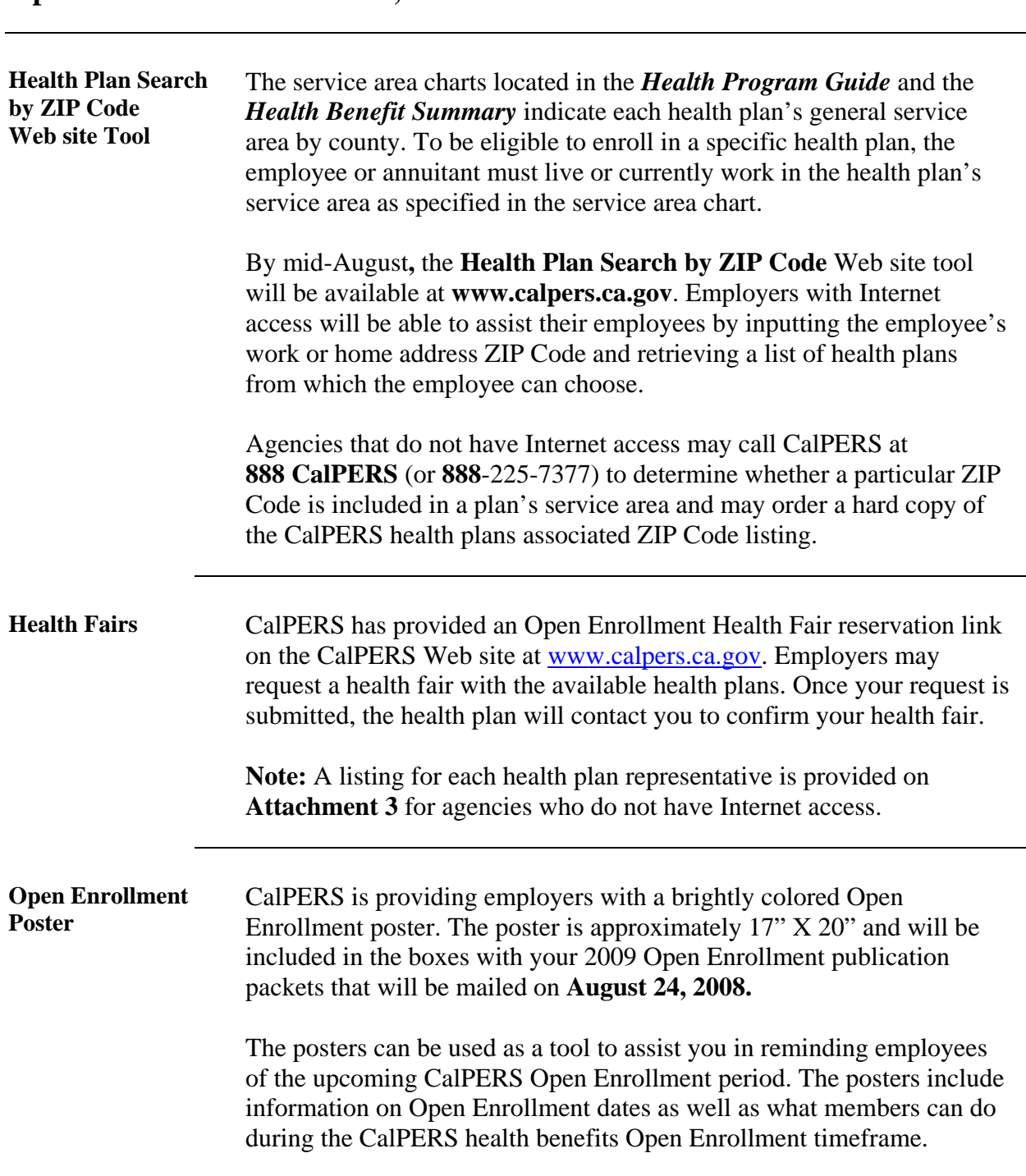

If you have any questions about the information provided in this Circular Letter, please contact the CalPERS Employer Contact Center at **888 CalPERS** (or **888**-225-7377).

Sincerely,

Holly A. Fong, Chief Office of Employer & Member Health Services

Attachments